## @ 127.0.0.1:8080/view/report.do?reportId=9033bc703174411da3231eeab077fbc4

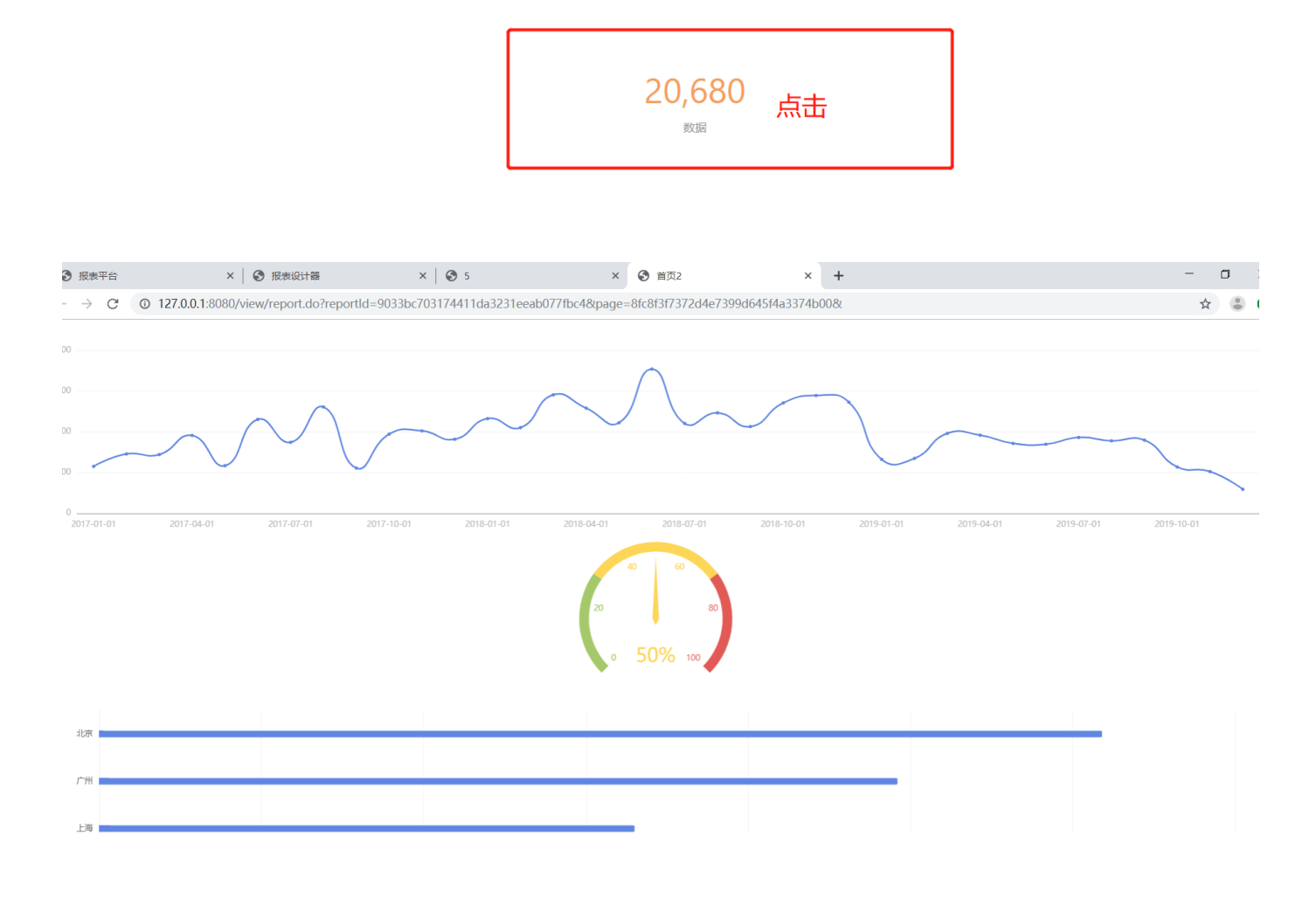